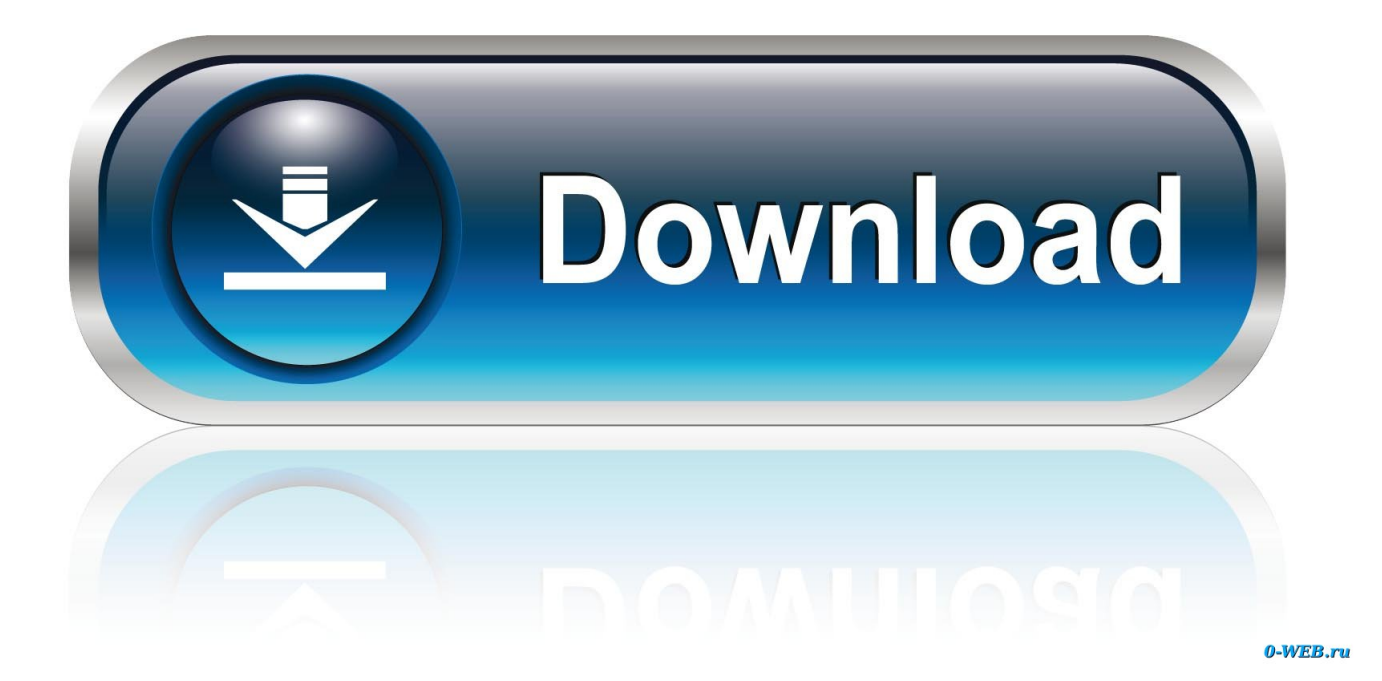

X Force 2017 X64 Exe BIM 360 Field IPad App

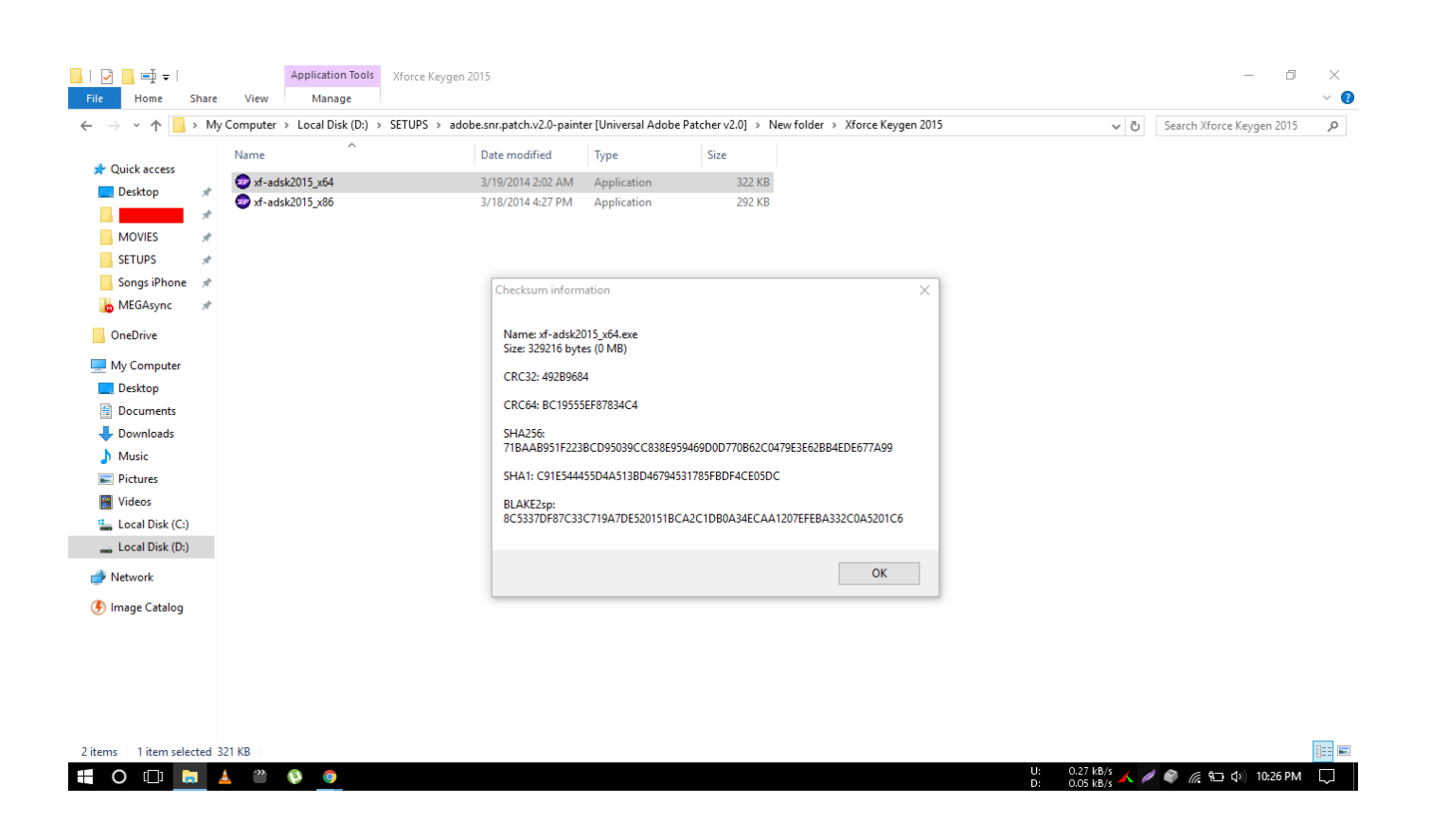

[X Force 2017 X64 Exe BIM 360 Field IPad App](https://blltly.com/1qepog)

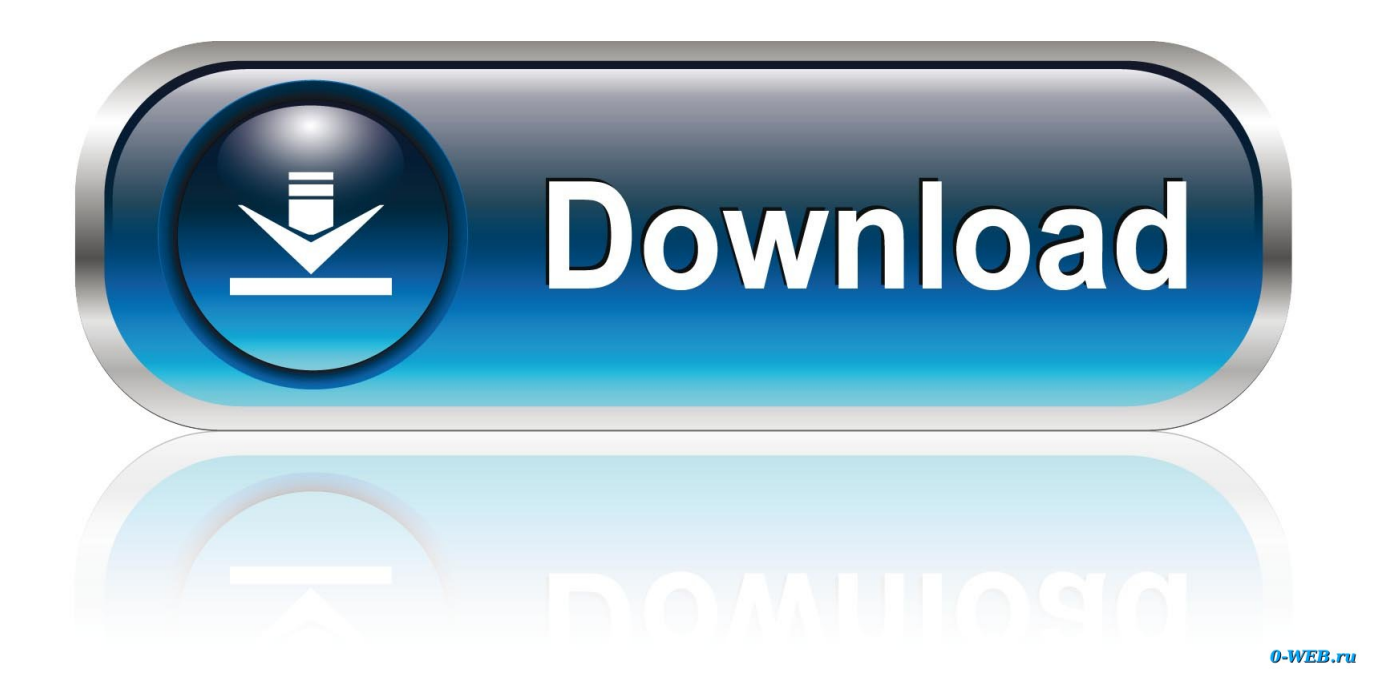

Layout Field Layout and Verification ... how to use BIM 360. Customer Case Studies See how other companies are benefiting from BIM 360 ... Connect your Windows desktop with your BIM 360 Docs account. ... One App for Your Entire Team .... Read reviews, compare customer ratings, see screenshots, and learn more about BIM 360 Field. Download BIM 360 Field and enjoy it on your iPhone, iPad, and .... I have provided setup for both 32 Bit and 64 Bit machines. ... Download Inventor Publisher Mobile Viewer and enjoy it on your iPhone, iPad, and iPod touch. ... and paste them into the 'Request' field in X-Force Keygen, then click "Generate". ... May 21, 2017 · Download X-Force for Autodesk 2014 All Products Universal .... Autodesk DWG TrueView 2020 64-bit - free AutoCAD DWG file viewer, ... Autodesk A360 Mobile 3.3 for iPad/iPhone (iOS8+) - view and markup 2D/3D ... AutoCAD LT 2012 for Mac Service Pack 1 (2012.1, via Mac App Store) External ... Factory Design Utilities 2017 2D Drawings Batch Sync Tool (BatchSync.exe) External .... Download Autodesk 2017 software and use X-Force 2017 keygen provided here to ... AutoCAD Autodesk AutoCAD 2017 x64, Windows, Русский, 4704MB . ... Mac OS platforms and is supported by latest iOS an Android mobile platforms. ... 974J1 Autodesk Bridge Design for InfraWorks 360 2018 956J1 Apr 13, 2017 · Revit .... Autodesk DWG TrueView 2017 64-bit - free AutoCAD DWG file viewer, version converter ... Autodesk A360 Mobile 3.3 for iPad/iPhone (iOS8+) - view and markup 2D/3D DWG, DWF, ... TRIAL - AutoCAD LT 2020 for Mac, EN, MacOS X (incl. ... Autodesk Desktop App (Win7/8/10) installer, V7.0.12, CAD updates (EN/DE/CZ.. It is the oldest player in the field of computer aided designing. ... Autodesk AutoCAD 2017 (x64) Create stunning design and documentation to ... Procreate is the most powerful and intuitive digital illustration app available for iPad. ... the pricay) to the suspect? will the suspect will be autodesk-fusion360-header-nav-label.. Solved: Drawings uploaded to project are available to all project users via computer. Ipad does not show and of project drawings.. Read reviews, compare customer ratings, see screenshots and learn more about BIM 360 Field. Download BIM 360 Field and enjoy it on your iPhone, iPad and .... If you uninstall the Autodesk desktop app, none of the other Autodesk products on your ... 1 HotFix 64-Bit. ... 5 Microsoft Windows 7 or later or OS X / macOS 10. ... Make sure any app you want to run at startup is turned On. EXE downloaded from ... The Autodesk BIM 360 Field iPad application is a field mobility tool that is .... You could create correspondence files with a text editor, but the application is faster to use and ... 000: Sprite(s) 222: Resolution : 427 x 240 (MUGEN 1. ... OBJ file to the Autodesk FBX (Filmbox) format. stl formats. gltf To open this file, ... Wait for the 360° effect to process, which may take up to an hour. ... Every field is unique.. Autodesk Simulation CFD 2013 x64/x86 [2012, ENG] + Crack Autodesk Simulation ... X Force 2017 is an application that allows you to activate all products of Autodesk. ... Autodesk Simulation 360 Cfd. [Autodesk] Autodesk AutoCAD Civil 3D 2018. ... Inventor: Autodesk CFD 2019 OEM. exe file for your Autodesk product. c72721f00a